# PDFAnnotationFreeText Class Reference

**Graphics & Imaging > Cocoa**

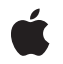

**2007-12-11**

#### á

Apple Inc. © 2007 Apple Inc. All rights reserved.

No part of this publication may be reproduced, stored in a retrieval system, or transmitted, in any form or by any means, mechanical, electronic, photocopying, recording, or otherwise, without prior written permission of Apple Inc., with the following exceptions: Any person is hereby authorized to store documentation on a single computer for personal use only and to print copies of documentation for personal use provided that the documentation contains Apple's copyright notice.

The Apple logo is a trademark of Apple Inc.

Use of the "keyboard" Apple logo (Option-Shift-K) for commercial purposes without the prior written consent of Apple may constitute trademark infringement and unfair competition in violation of federal and state laws.

No licenses, express or implied, are granted with respect to any of the technology described in this document. Apple retains all intellectual property rights associated with the technology described in this document. This document is intended to assist application developers to develop applications only for Apple-labeled computers.

Every effort has been made to ensure that the information in this document is accurate. Apple is not responsible for typographical errors.

Apple Inc. 1 Infinite Loop Cupertino, CA 95014 408-996-1010

Apple, the Apple logo, Cocoa, Mac, Mac OS, and Quartz are trademarks of Apple Inc., registered in the United States and other countries.

Simultaneously published in the United States and Canada.

**Even though Apple has reviewed this document, APPLE MAKESNOWARRANTYOR REPRESENTATION,** EITHER EXPRESS OR IMPLIED, WITH RESPECT TO<br>THIS DOCUMENT, ITS QUALITY, ACCURACY,<br>MERCHANTABILITY, OR FITNESS FOR A PARTICULAR **PURPOSE. AS A RESULT, THIS DOCUMENT IS PROVIDED "AS IS," AND YOU, THE READER, ARE ASSUMING THE ENTIRE RISK AS TO ITS QUALITY AND ACCURACY.**

**IN NO EVENT WILL APPLE BE LIABLE FOR DIRECT, INDIRECT, SPECIAL, INCIDENTAL, OR CONSEQUENTIALDAMAGES RESULTINGFROM ANY** **DEFECT OR INACCURACY IN THIS DOCUMENT, even if advised of the possibility of such damages.**

**THE WARRANTY AND REMEDIES SET FORTH ABOVE ARE EXCLUSIVE AND IN LIEU OF ALL OTHERS, ORAL OR WRITTEN, EXPRESS OR IMPLIED. No Apple dealer, agent, or employee is authorized to make any modification, extension, or addition to this warranty.**

**Some states do not allow the exclusion orlimitation of implied warranties or liability for incidental or consequential damages, so the above limitation or** exclusion may not apply to you. This warranty gives<br>you specific legal rights, and you may also have<br>other rights which vary from state to state.

# **Contents**

### **[PDFAnnotationFreeText](#page-4-0) Class Reference 5**

[Overview](#page-4-1) 5 [Tasks](#page-4-2) 5 Managing Text [Alignment](#page-4-3) 5 [Managing](#page-4-4) Font and Font Color 5 Instance [Methods](#page-5-0) 6 [alignment](#page-5-1) 6 [font](#page-5-2) 6 [fontColor](#page-5-3) 6 [setAlignment:](#page-6-0) 7 [setFont:](#page-6-1) 7 [setFontColor:](#page-6-2) 7

## **[Document](#page-8-0) Revision History 9**

**[Index](#page-10-0) 11**

**CONTENTS**

# <span id="page-4-0"></span>PDFAnnotationFreeText Class Reference

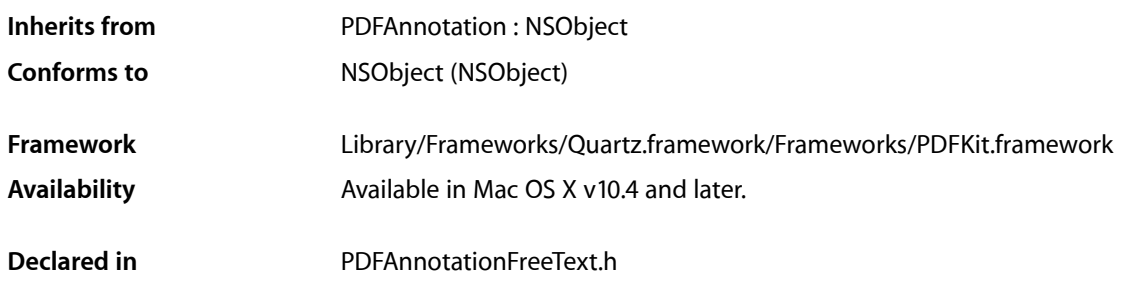

# <span id="page-4-1"></span>**Overview**

A PDFAnnotationFreeText object displays text on a page.

Unlike a PDFAnnotationText object, a PDFAnnotationFreeText object has no open or closed state; its text is always visible. The text annotation performed in Preview uses PDFAnnotationFreeText.

The PDFAnnotation class's contents and setContents: methods let you get and set the textual content for a PDFAnnotationFreeText object.

# <span id="page-4-3"></span><span id="page-4-2"></span>Tasks

# **Managing Text Alignment**

[– alignment](#page-5-1) (page 6)

Returns the horizontal alignment of text within the bounds of the annotation.

```
– setAlignment: (page 7)
```
Sets the horizontal alignment of text within the bounds of the annotation.

## **Managing Font and Font Color**

- [font](#page-5-2) (page 6) Returns the font used for the annotation's text field.
- [setFont:](#page-6-1) (page 7)

Sets the font used in the text field of the annotation.

[– fontColor](#page-5-3) (page 6)

Returns the font color used in the text field of the annotation.

[– setFontColor:](#page-6-2) (page 7)

Sets the font color used in the text field of the annotation.

# <span id="page-5-0"></span>Instance Methods

#### <span id="page-5-1"></span>**alignment**

Returns the horizontal alignment of text within the bounds of the annotation.

- (NSTextAlignment)**alignment**

#### **Return Value**

The horizontal alignment of text within the bounds of the annotation. Supported values are NSLeftTextAlignment, NSRightTextAlignment, and NSCenterTextAlignment.

**Availability** Available in Mac OS X v10.4 and later.

**See Also** [– setAlignment:](#page-6-0) (page 7)

<span id="page-5-2"></span>**Declared In** PDFAnnotationFreeText.h

### **font**

Returns the font used for the annotation's text field.

```
- (NSFont *)font
```
## **Return Value**

The font used for the annotation's text field.

**Availability** Available in Mac OS X v10.4 and later.

**See Also** [– setFont:](#page-6-1) (page 7)

<span id="page-5-3"></span>**Declared In** PDFAnnotationFreeText.h

## **fontColor**

Returns the font color used in the text field of the annotation.

- (NSColor \*)**fontColor**

**Return Value** The font color used in the text field of the annotation. **Availability** Available in Mac OS X v10.5 and later.

**See Also** – setFontColor: (page \$@)

**Declared In** PDFAnnotationFreeText.h

## <span id="page-6-0"></span>**setAlignment:**

Sets the horizontal alignment of text within the bounds of the annotation.

```
- (void)setAlignment:(NSTextAlignment)alignment
```
#### **Parameters**

```
alignment
```
Send NSLeftTextAlignment, NSRightTextAlignment, or NSCenterTextAlignment to set the horizontal alignment of text within the bounds of the annotation.

**Availability**

Available in Mac OS X v10.4 and later.

**See Also**

```
– alignment (page 6)
```
<span id="page-6-1"></span>**Declared In** PDFAnnotationFreeText.h

### **setFont:**

Sets the font used in the text field of the annotation.

```
- (void)setFont:(NSFont *)font
```
#### **Parameters**

*font*

The font to be used in the text field of the annotation.

**Availability** Available in Mac OS X v10.4 and later.

**See Also** [– font](#page-5-2) (page 6)

<span id="page-6-2"></span>**Declared In** PDFAnnotationFreeText.h

## **setFontColor:**

Sets the font color used in the text field of the annotation.

- (void)**setFontColor:**(NSColor \*)*color*

#### **Parameters**

#### *color*

The font color to be used in the text field of the annotation.

#### **Availability**

Available in Mac OS X v10.5 and later.

#### **See Also**

– fontColor (page \$@)

#### **Declared In**

PDFAnnotationFreeText.h

# <span id="page-8-0"></span>Document Revision History

This table describes the changes to *PDFAnnotationFreeText Class Reference*.

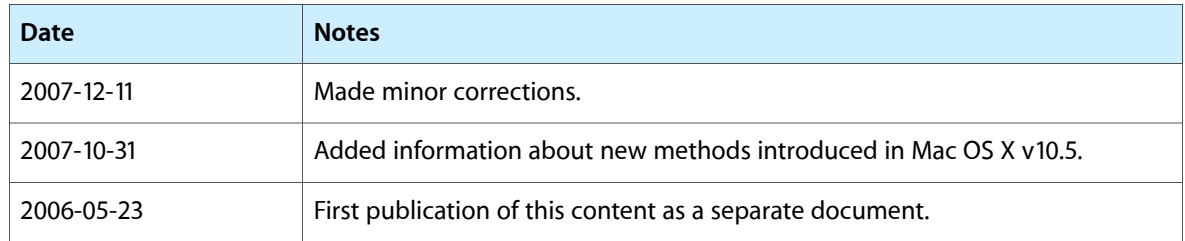

#### **REVISION HISTORY**

Document Revision History

# Index

## <span id="page-10-0"></span>A

alignment instance method [6](#page-5-1)

# F

font instance method [6](#page-5-2) fontColor instance method [6](#page-5-3)

# S

setAlignment: instance method [7](#page-6-0) setFont: instance method [7](#page-6-1) setFontColor: instance method [7](#page-6-2)

<u> 1989 - Johann Barbara, martxa a</u>